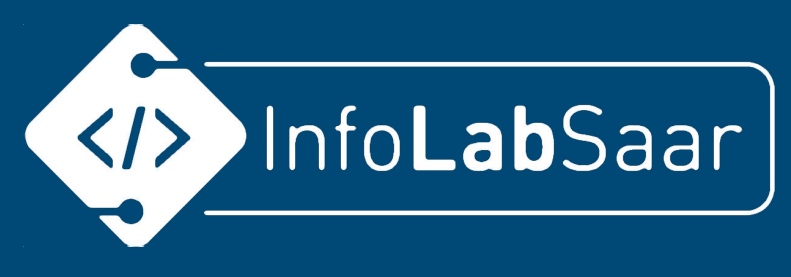

# **Grafische Programmiersprachen**

Fortbildung an der GemS Rohrbach Nadine Kirsch und Kerstin Reese

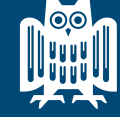

**INIVERSITÄT** 

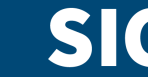

**Saarland Informatics** 

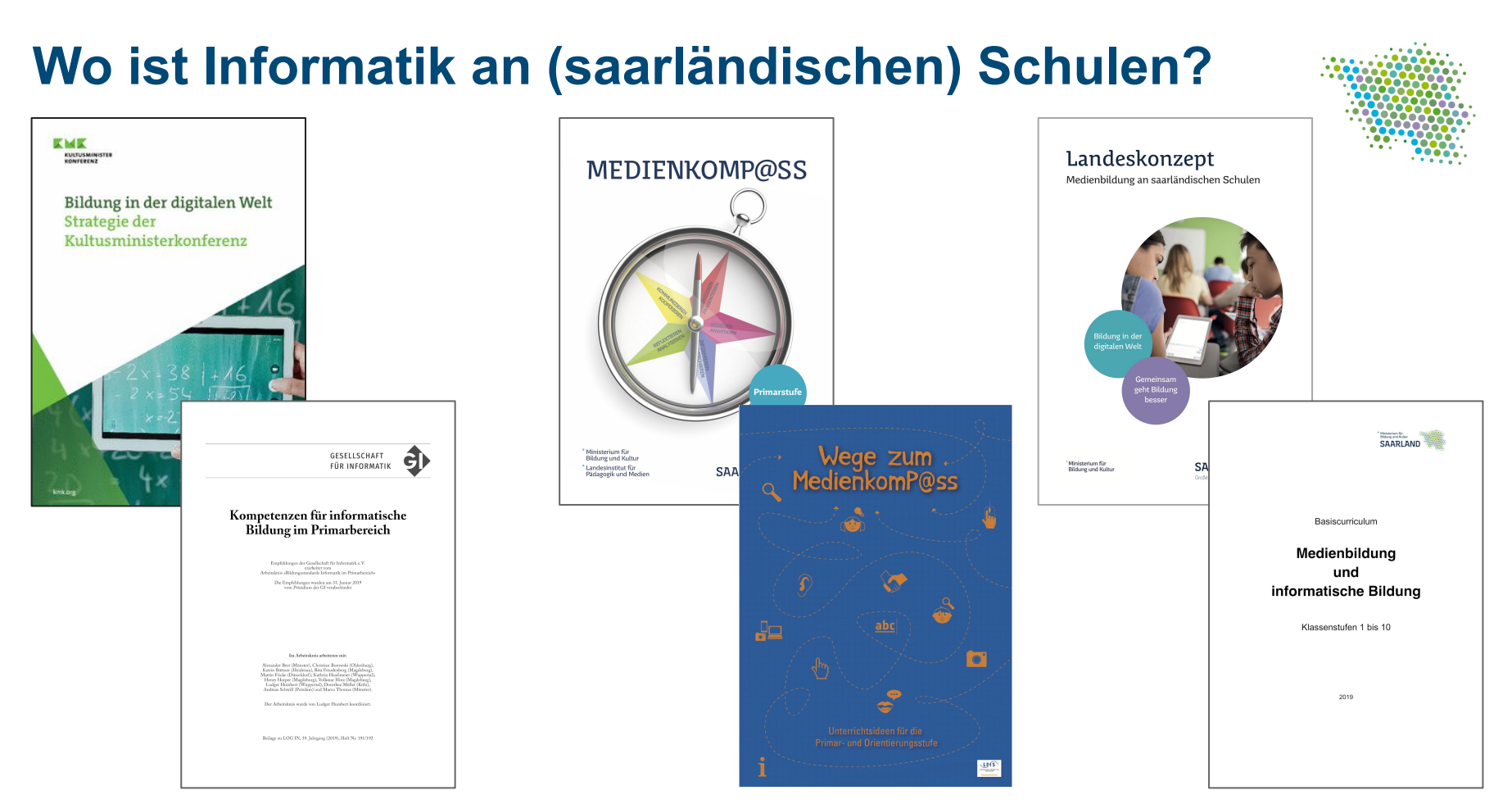

## **Medienkompass und Wege zum Medienkompass**

**MEDIENKOMP@SS** 

Ministerium für **Bildung und Kultur** Landesinstitut für

Pädagogik und Medien

Primarstufe

**SAARLAND** 

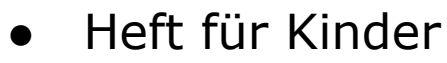

- Umgang mit neuer Technik lernen
- Ergänzung für Lehrkräfte: Wege zum Medienkompass

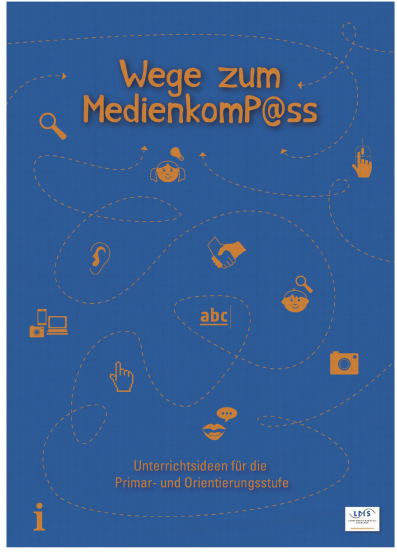

[www.saarland.de/SID-C6622A3B-CC765B11/232198.htm](https://www.saarland.de/SID-C6622A3B-CC765B11/232198.htm)

### **Medienkompass**

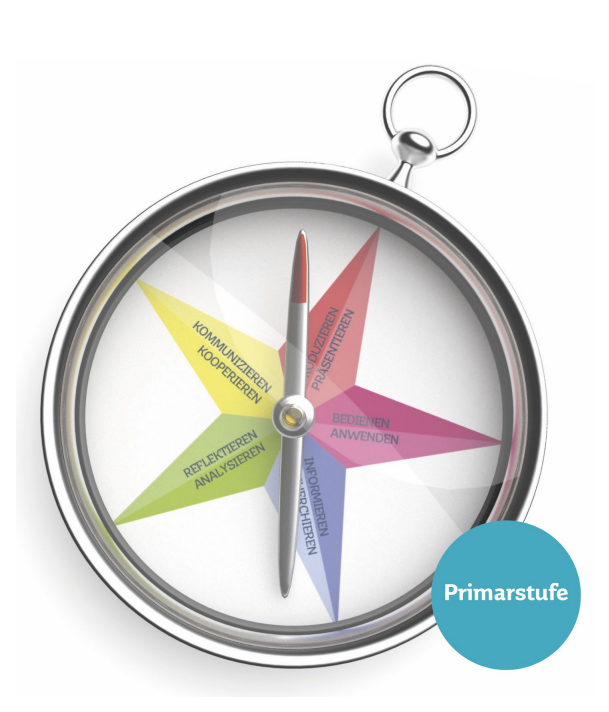

#### PRODUZIEREN · PRÄSENTIEREN

#### PROGRAMMIEREN UND MODELLIEREN

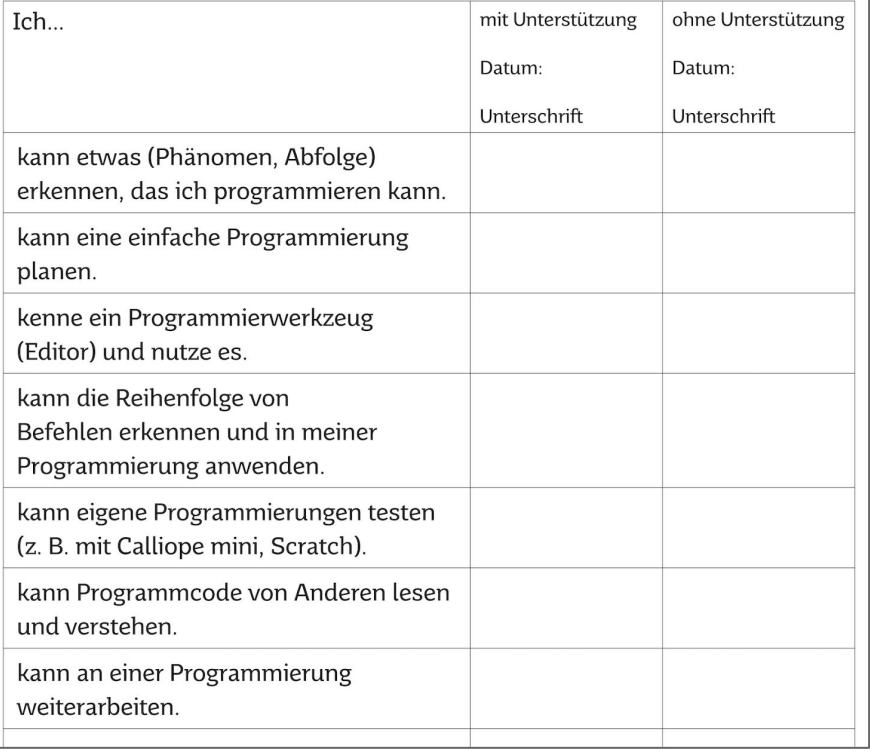

[www.saarland.de/SID-C6622A3B-CC765B11/232198.htm](https://www.saarland.de/SID-C6622A3B-CC765B11/232198.htm)

### **Basiscurriculum "Medienbildung und informatische Bildung"**

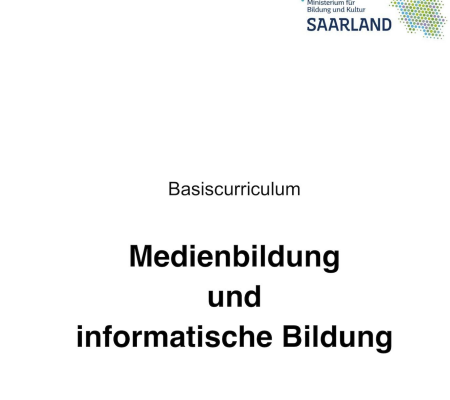

Klassenstufen 1 bis 10

2019

- Basierend auf Strategiepapier der KMK und ["Landeskonzept Medienbildung an](https://www.saarland.de/dokumente/thema_bildung/Landeskonzept_Medienbildung.pdf) [saarländischen Schulen",](https://www.saarland.de/dokumente/thema_bildung/Landeskonzept_Medienbildung.pdf) 2017
- Klassenstufe 1 10
- "Implementierung in die Fachlehrpläne"
- ● "Orientierung und Hilfestellung bei der Entwicklung schulinterner Curricula"
- "fachspezifische und unterrichtspraktische Fortbildungen und Handreichungen "
- 2019

[www.saarland.de/dokumente/thema\\_bildung/Basiscurriculum-Medienbildung-und-informat](https://www.saarland.de/dokumente/thema_bildung/Basiscurriculum-Medienbildung-und-informatische-Bildung-2019.pdf) [ische-Bildung-2019.pdf](https://www.saarland.de/dokumente/thema_bildung/Basiscurriculum-Medienbildung-und-informatische-Bildung-2019.pdf)

### **Basiscurriculum "Medienbildung und informatische Bildung"**

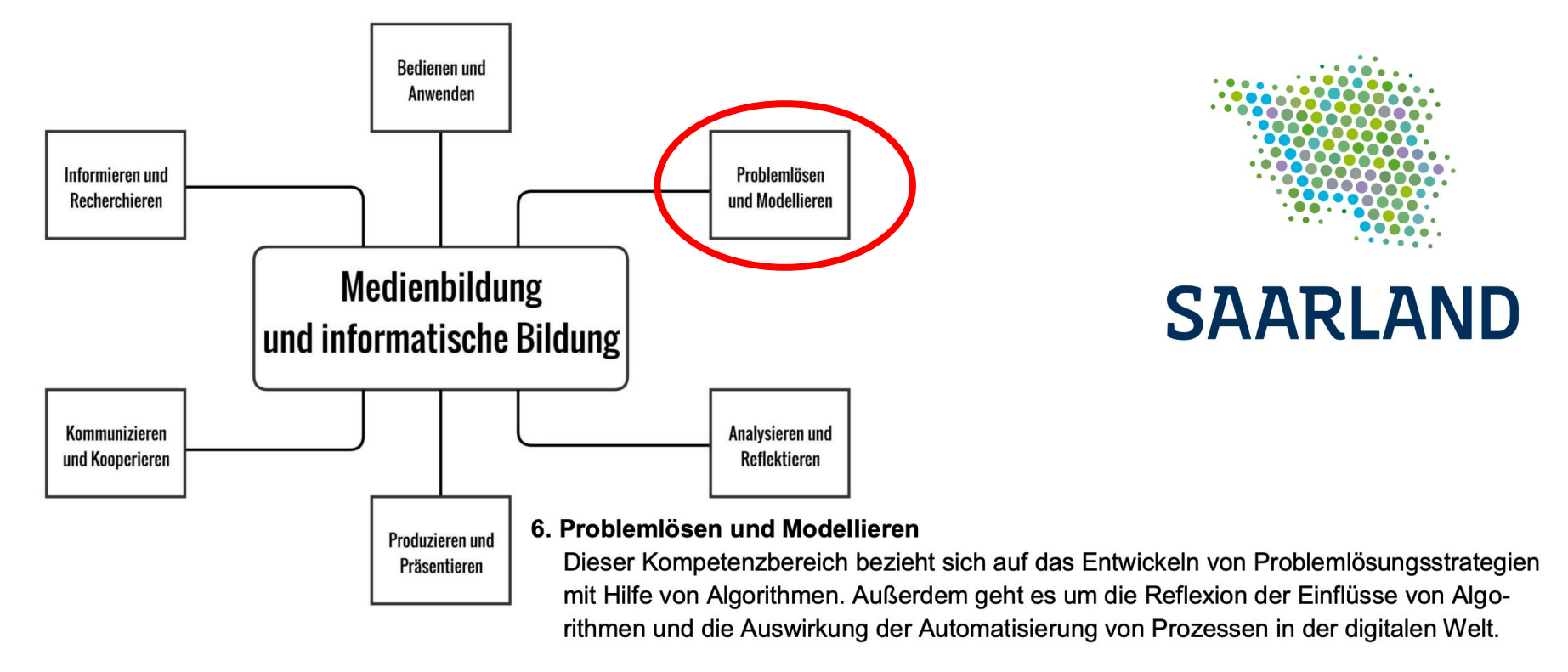

[www.saarland.de/dokumente/thema\\_bildung/Basiscurriculum-Medienbildung-und-informatische-Bildung-2019.pdf](https://www.saarland.de/dokumente/thema_bildung/Basiscurriculum-Medienbildung-und-informatische-Bildung-2019.pdf)

## **Basiscurriculum "Medienbildung und informatische Bildung"**

#### 6. Problemlösen und Modellieren

Basiscurriculum Medienbildung und informatische Bildung

#### 6.3. Modellieren und Programmieren

Probleme formalisiert beschreiben, Problemlösestrategien entwickeln und dazu eine strukturierte, algorithmische Seguenz planen, diese auch durch Programmieren umsetzen und die gefundene Lösungsstrategie beurteilen

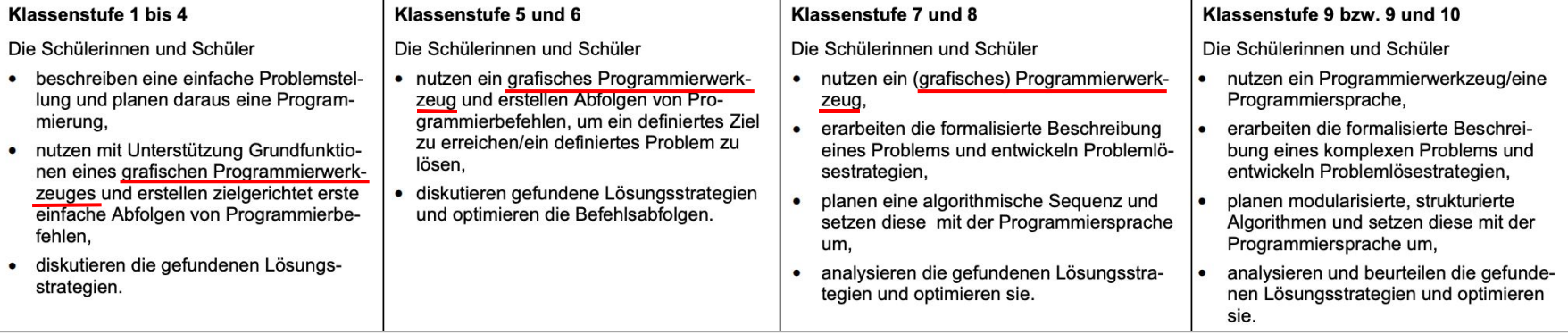

[www.saarland.de/dokumente/thema\\_bildung/Basiscurriculum-Medienbildung-und-informatische-Bildung-2019.pdf](https://www.saarland.de/dokumente/thema_bildung/Basiscurriculum-Medienbildung-und-informatische-Bildung-2019.pdf)

# **Empfehlungen der Gesellschaft für Informatik**

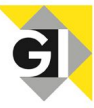

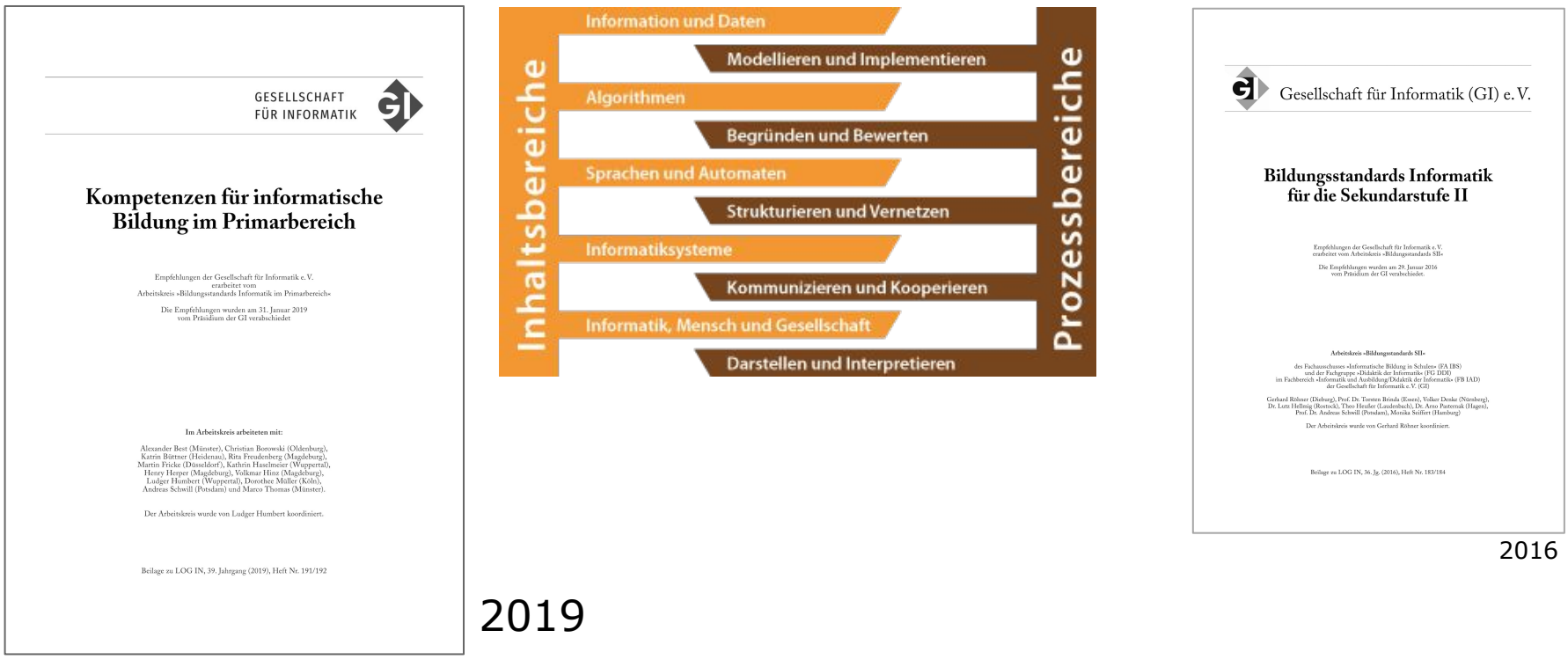

[www.informatikstandards.de/docs/v142\\_empfehlungen\\_](https://www.informatikstandards.de/docs/v142_empfehlungen_kompetenzen-primarbereich_2019-01-31.pdf) [kompetenzen-primarbereich\\_2019-01-31.pdf](https://www.informatikstandards.de/docs/v142_empfehlungen_kompetenzen-primarbereich_2019-01-31.pdf)

[dl.gi.de/bitstream/handle/20.500.12116/2350/57-GI-](https://dl.gi.de/bitstream/handle/20.500.12116/2350/57-GI-Empfehlung-Bildungsstandards-Informatik-SekII.pdf?sequence=1&isAllowed=y)[Empfehlung-Bildungsstandards-Informatik-SekII.pdf](https://dl.gi.de/bitstream/handle/20.500.12116/2350/57-GI-Empfehlung-Bildungsstandards-Informatik-SekII.pdf?sequence=1&isAllowed=y)

# **Informatische Inhalte**

- Arbeitslehre: Modulband 2 Rot: Robotik und Programmieren
- MINT-Zweig: Informatik 2-stündig in 8 und 9
- Kodierungen: Pixelbilder, Ascii, ...
- Kryptographie, z.B. Cäsarchiffre
- Relationale Datenbanken
- Imperative Programmiersprachen:
	- Variablen, Zuweisungen
	- Operatoren
	- Datentypen, Zeichenketten
	- Dateiein- und ausgabe
	- Kontrollstrukturen
- Funktionsweise eines Computers
- Logik
- Netwzwerke und Protokolle

### **Einstündige Tutorials: Hour of Code**

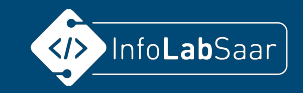

**HOUR** OF<br>CODE

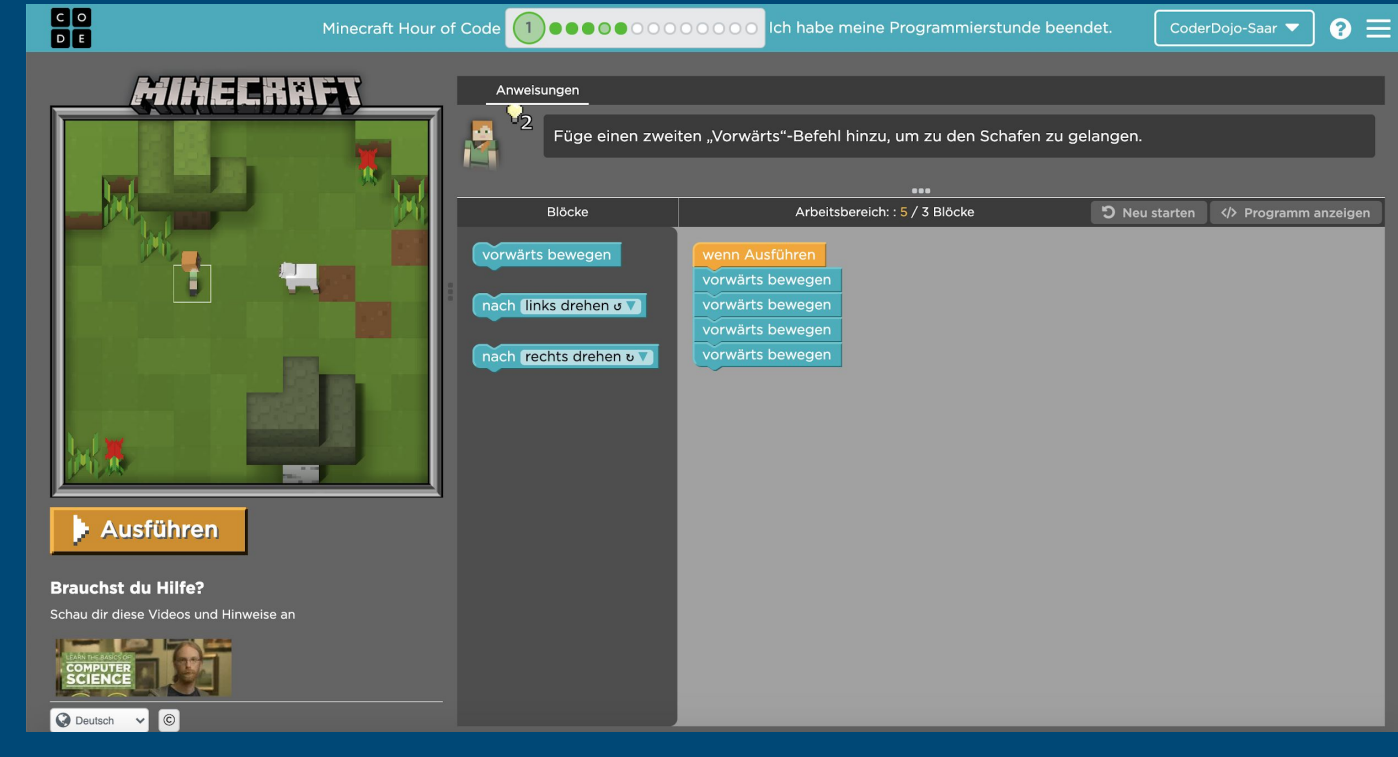

### [hourofcode.com/de](https://hourofcode.com/de)

### **Freies Programmieren: Scratch**

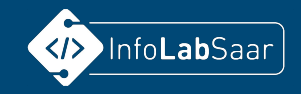

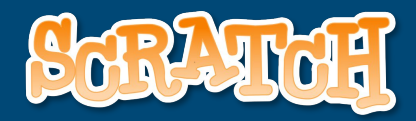

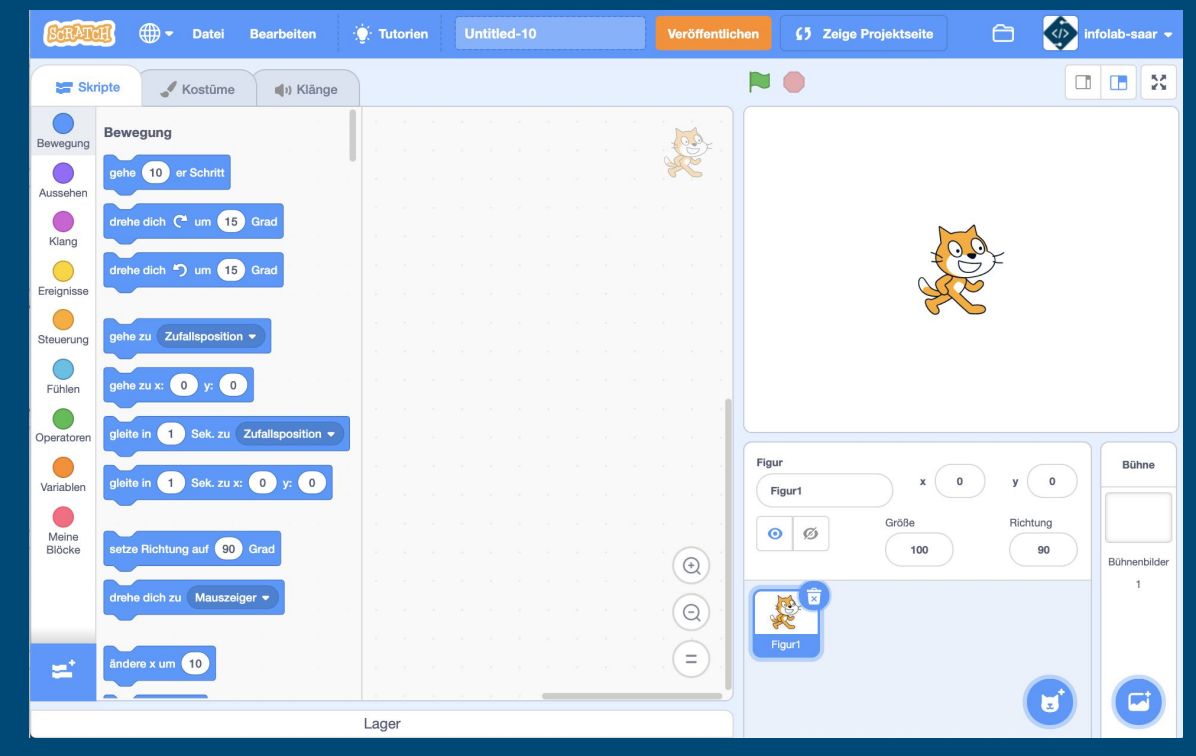

[scratch.mit.edu](https://scratch.mit.edu/)

### **MakeyMakey**

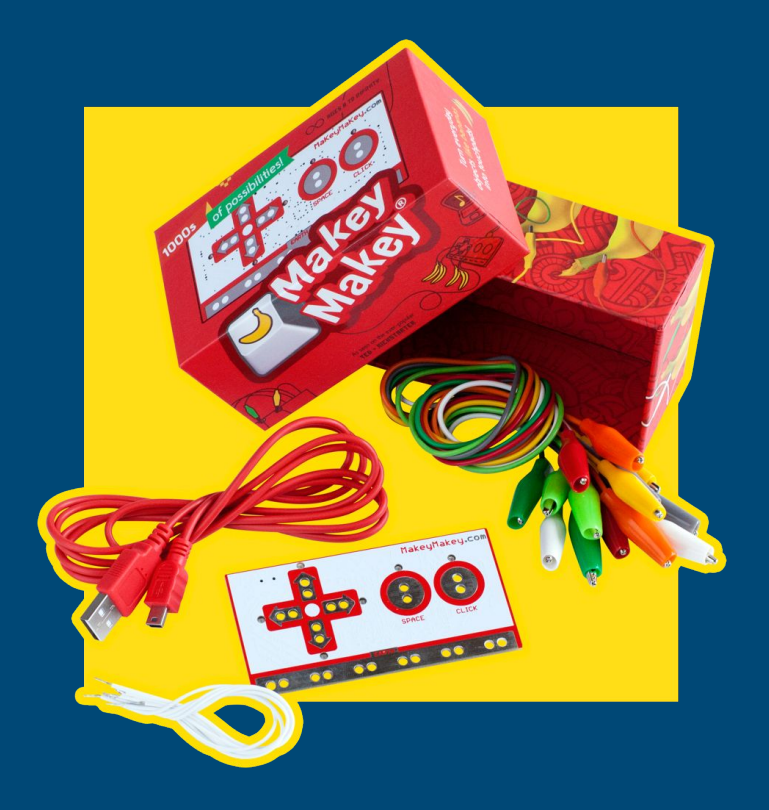

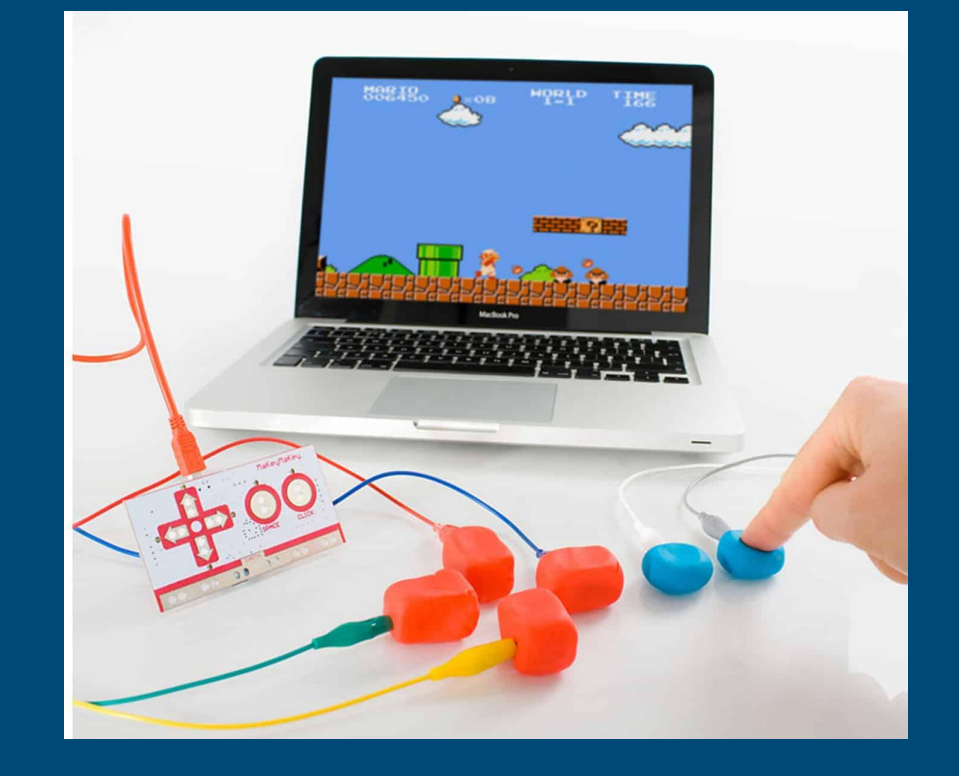

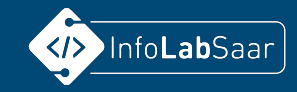

### **Knobelaufgaben: Informatikbiber**

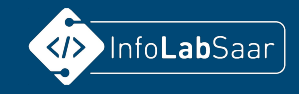

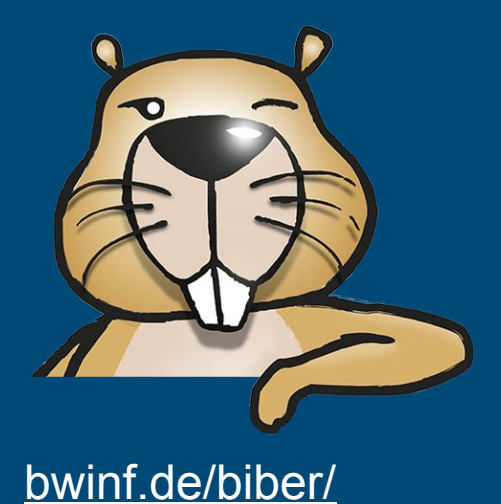

短 3-4: mittel  $5-6: 7 - 8: 9-10: 11-13: -$ 

#### **Adas Stifte**

Ada hat eine Schachtel mit 10 Stiften. Einige zeigen nach oben, einige zeigen nach unten. Ada möchte, dass alle Stifte nach oben zeigen.

Ada kann Stifte, die nebeneinander liegen, auf einmal umdrehen. Wenn die Stifte so liegen, muss sie nur zweimal Stifte umdrehen:

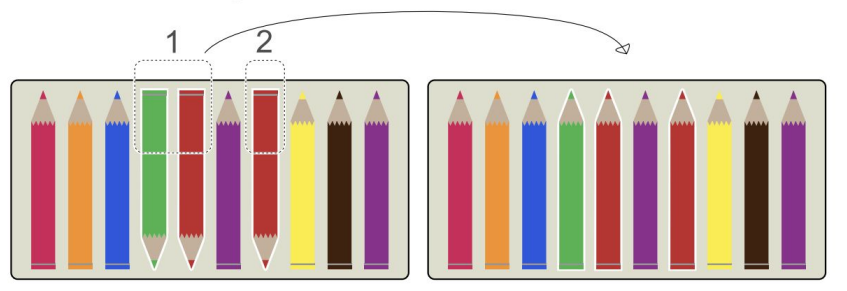

Nun liegen die Stifte so:

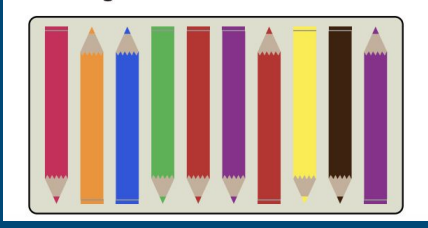

Wie oft muss Ada mindestens Stifte umdrehen, damit alle Stifte nach oben zeigen?

### **Jugenwettbewerb Informatik**

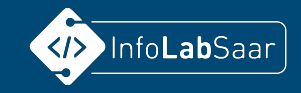

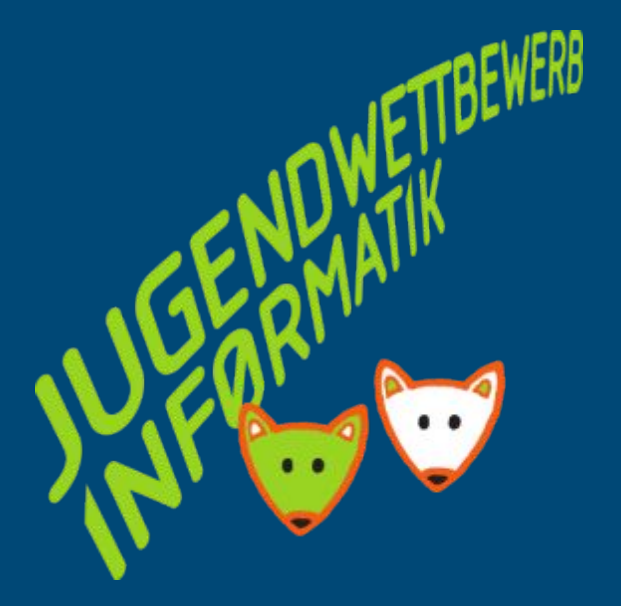

### [bwinf.de/jugendwettbewerb/](https://bwinf.de/jugendwettbewerb/)

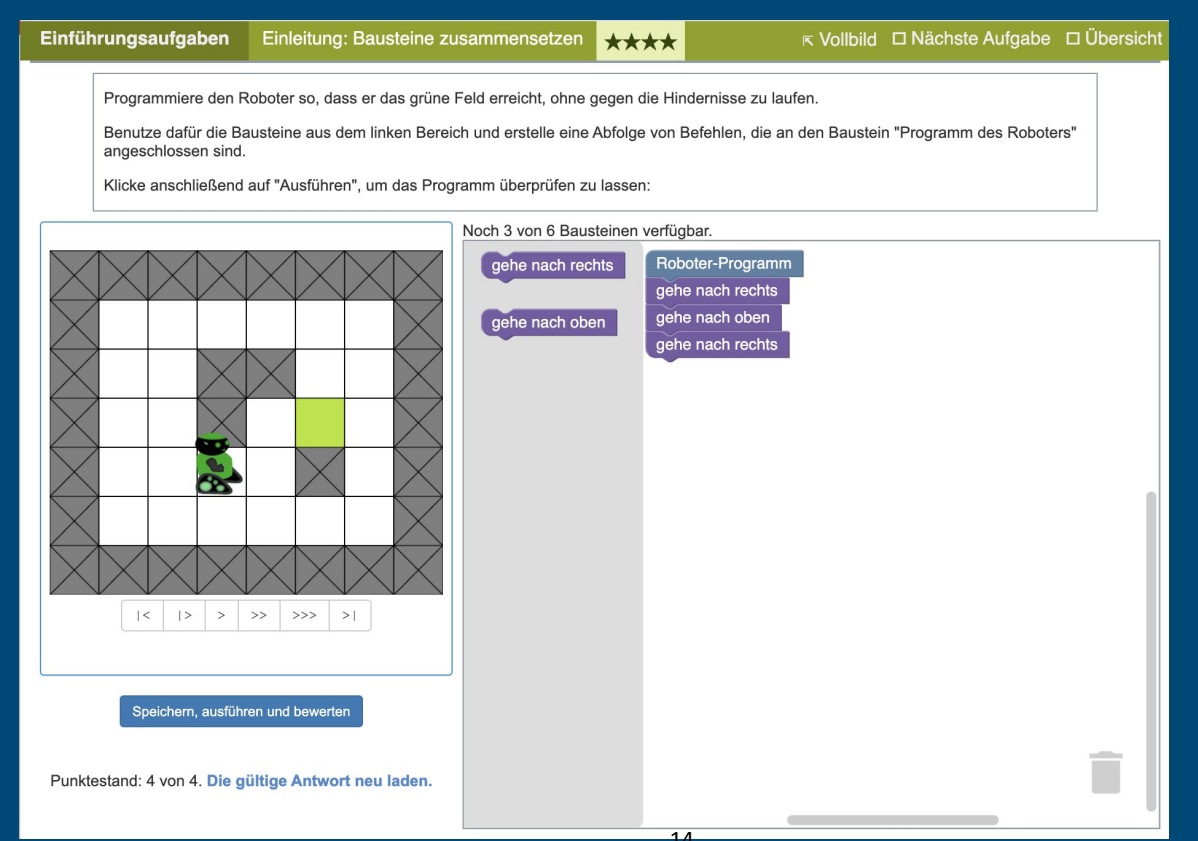

### **Calliope mini**

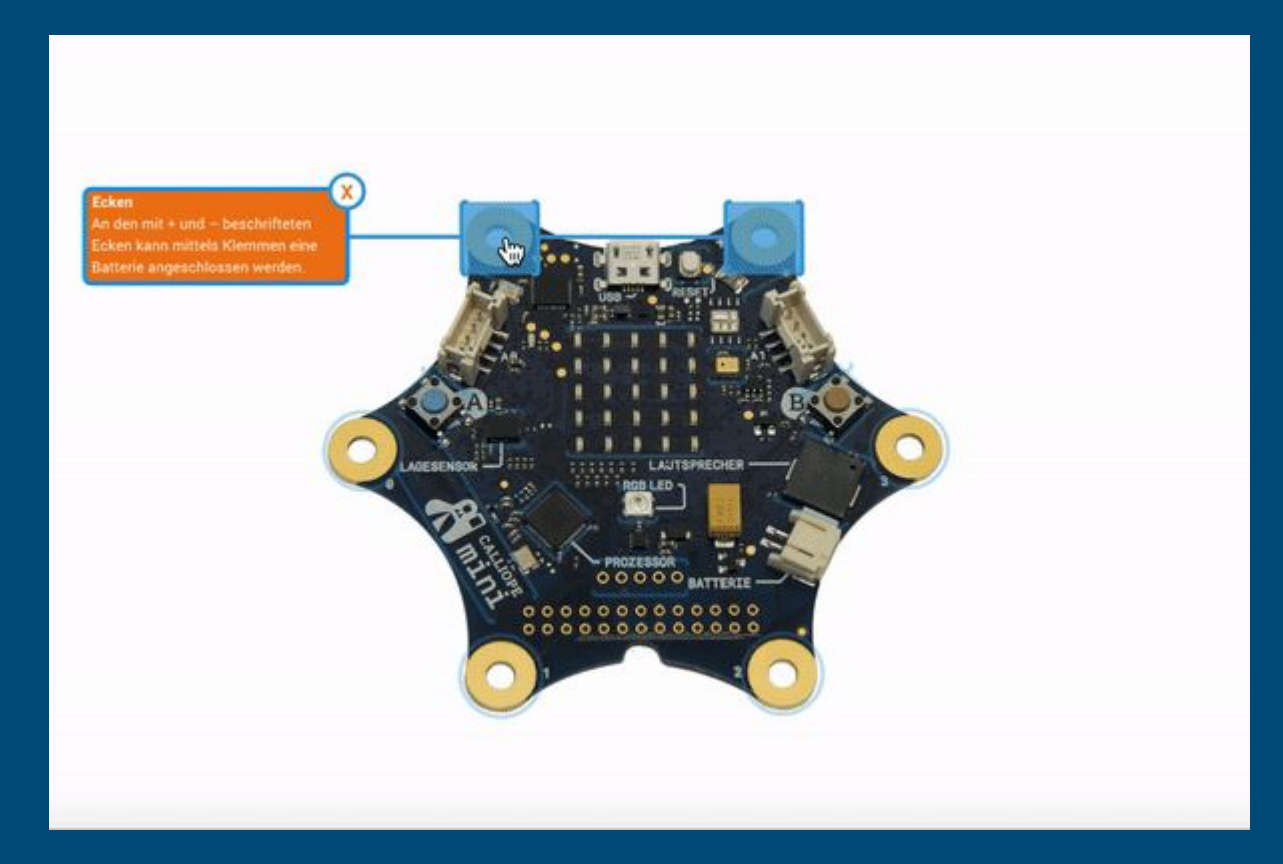

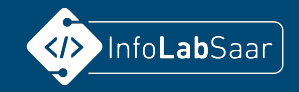

### [calliope.cc](https://calliope.cc/)

### [www.roberta-home.de](https://www.roberta-home.de/interaktiver-calliope) [/interaktiver-calliope](https://www.roberta-home.de/interaktiver-calliope)

### **Calliope mini: Makecode**

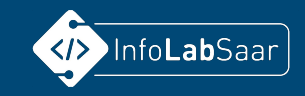

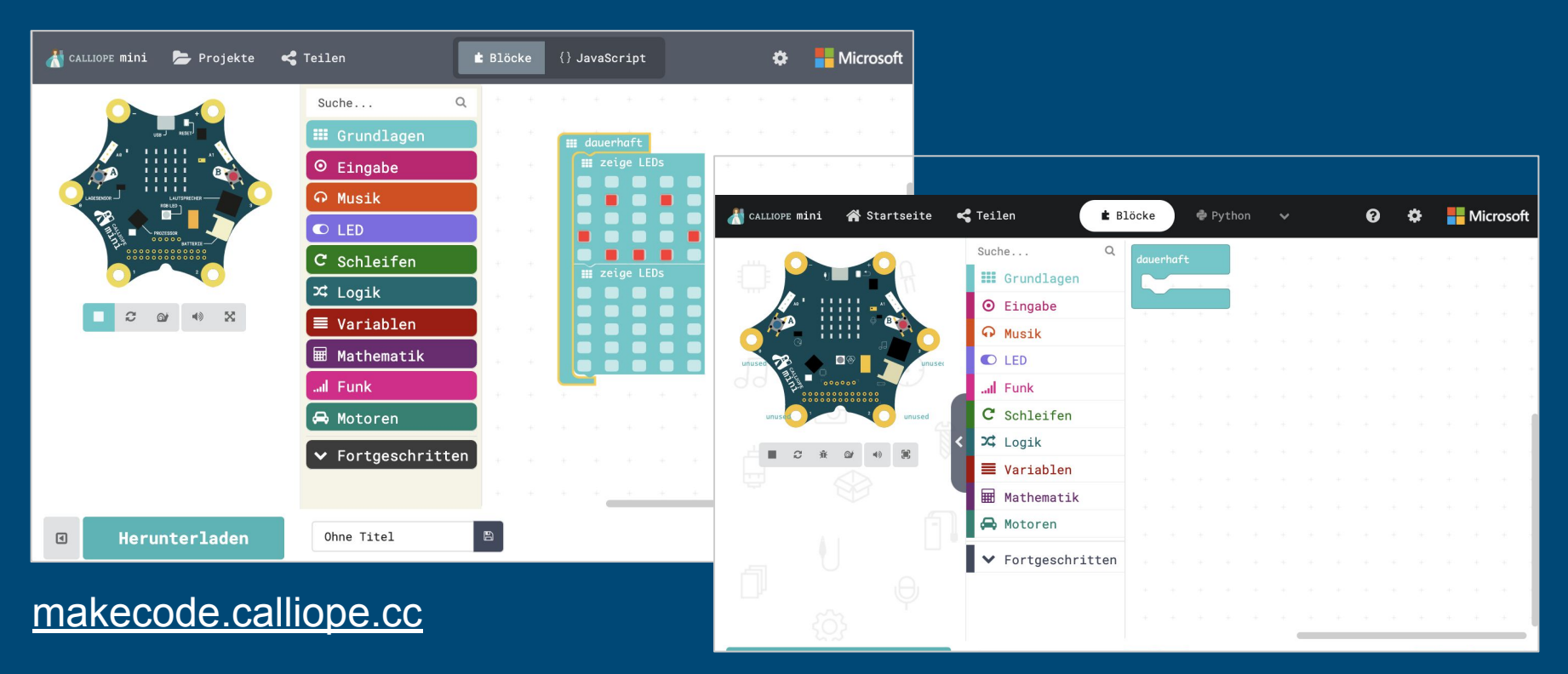

#### [makecode.calliope.cc/beta](https://makecode.calliope.cc/beta)

### **Calliope mini: OpenRoberta**

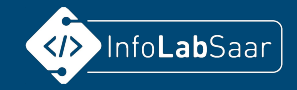

[lab.open-roberta.org](https://lab.open-roberta.org)

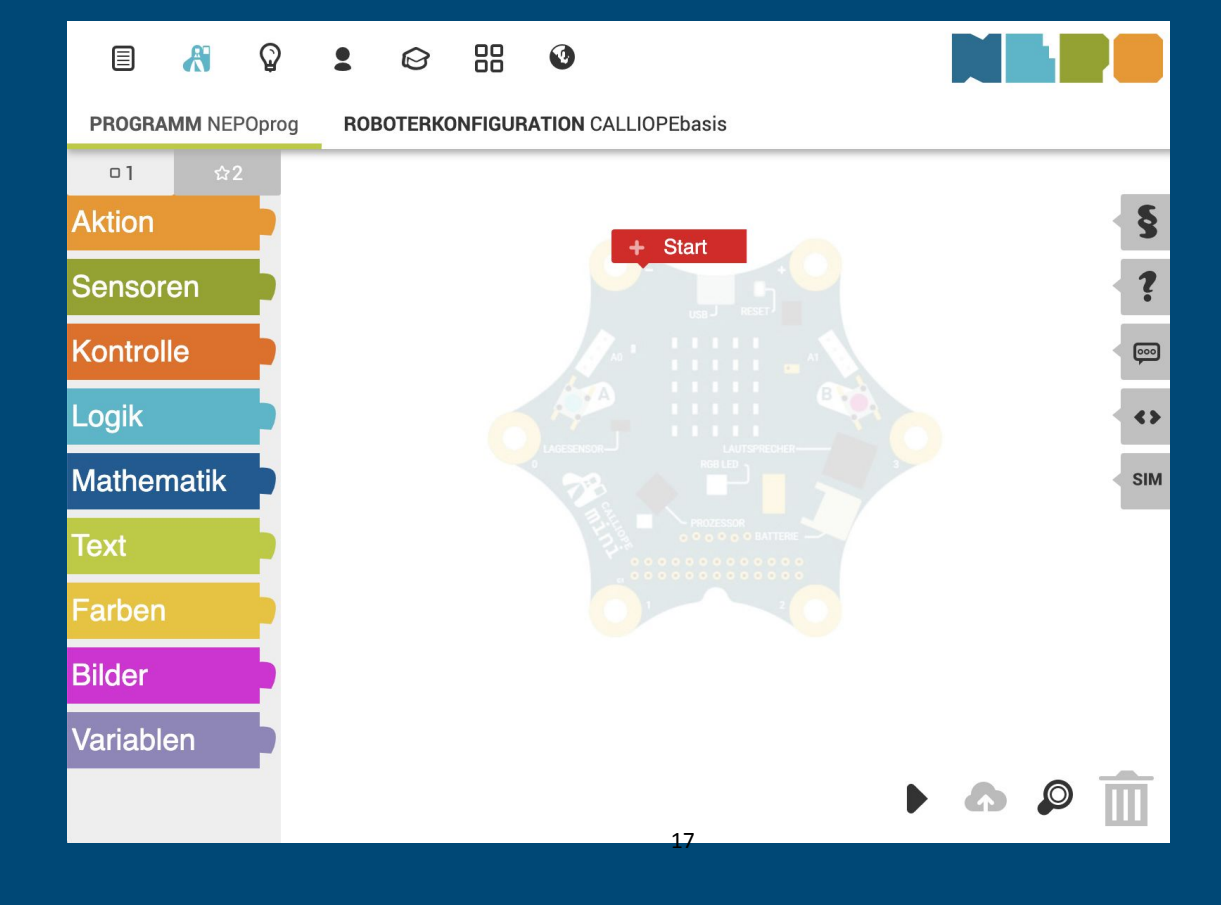

### **Projekte mit Calliope mini**

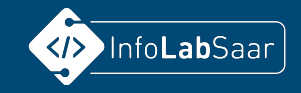

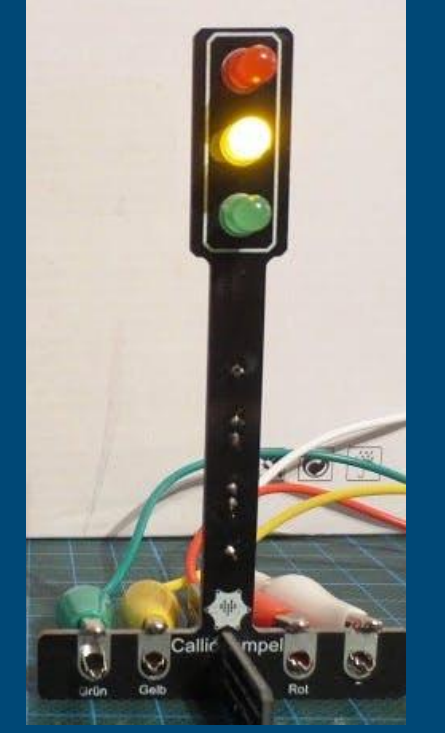

- Sensoren
- Aktoren
- Heißer Draht
- Calli:bot
- Funk
- Ampeln
- LEDs
- ...

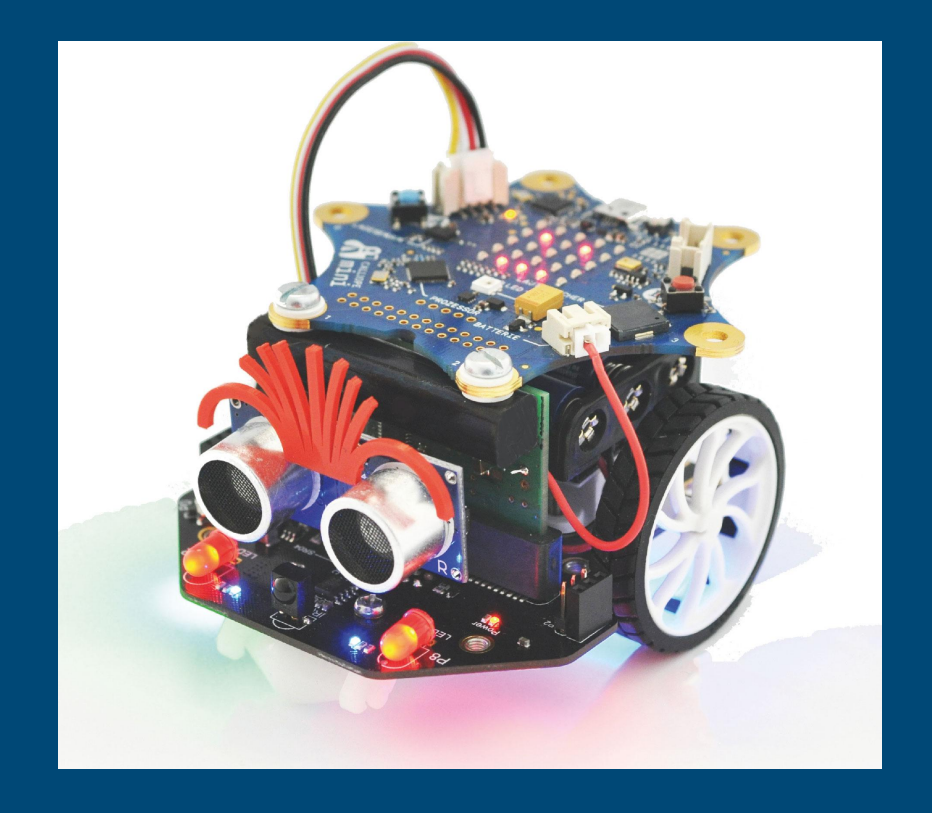

### **Lego Mindstorms: Home**

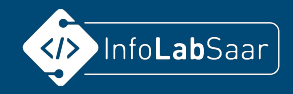

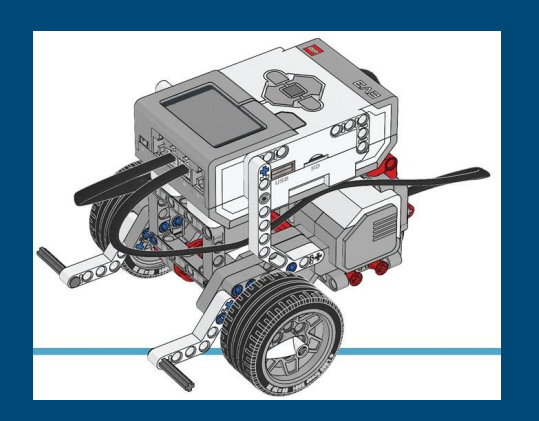

Die App wird zunächst im November 2019 für macOS und im Sommer 2020 für iOS, Windows 10, Android und Chrome veröffentlicht.

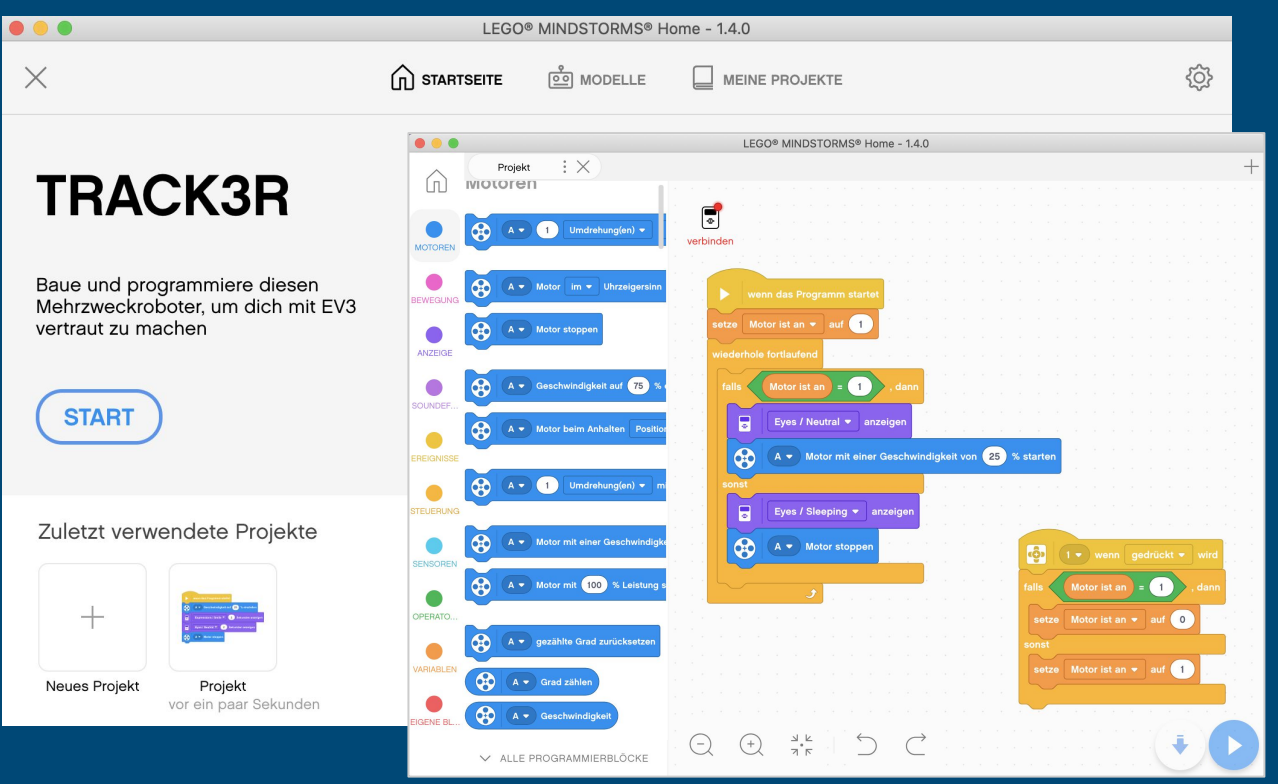

[www.lego.com/de-de/themes/mindstorms/downloads](https://www.lego.com/de-de/themes/mindstorms/downloads)

### **Lego Mindstorms: Home**

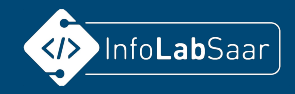

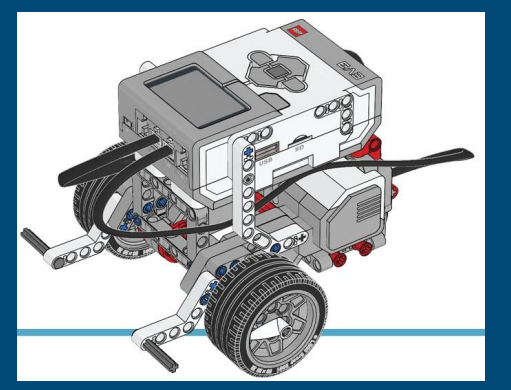

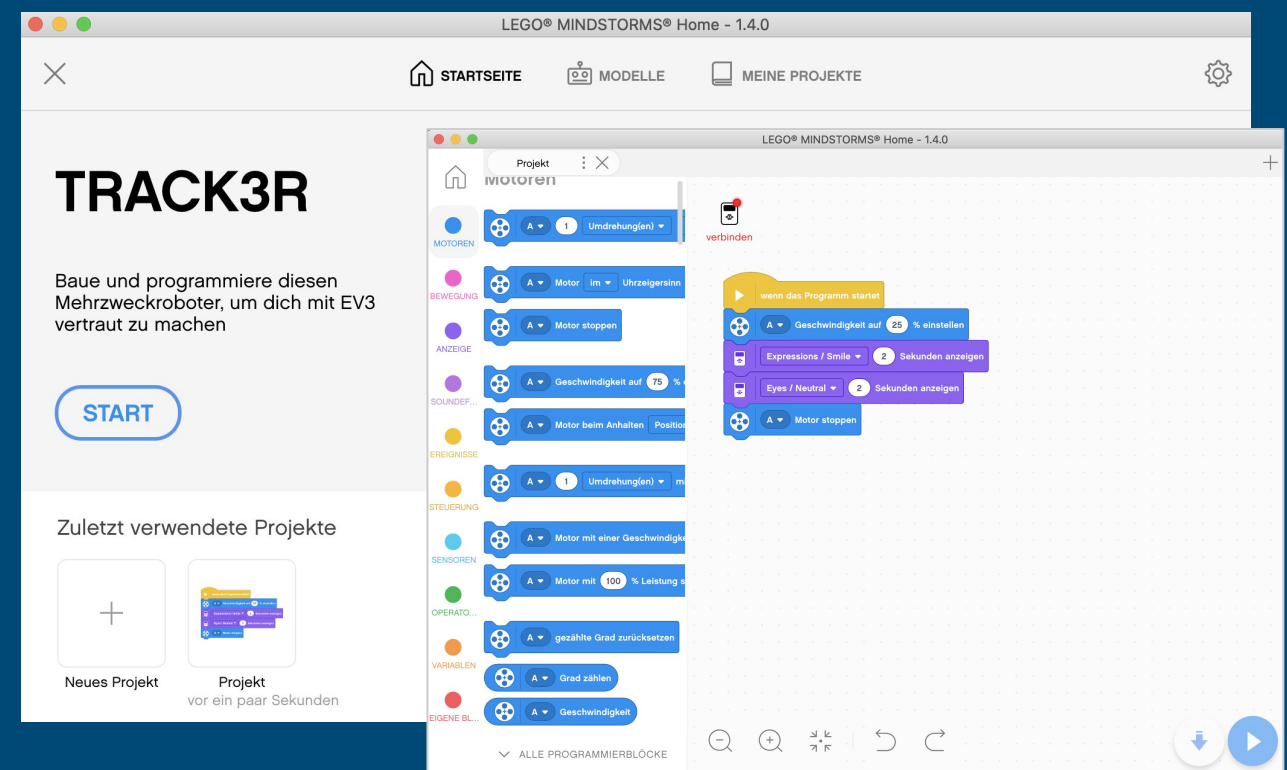

[www.lego.com/de-de/themes/mindstorms/downloads](https://www.lego.com/de-de/themes/mindstorms/downloads)

### **Lego Mindstorms: Education**

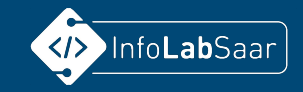

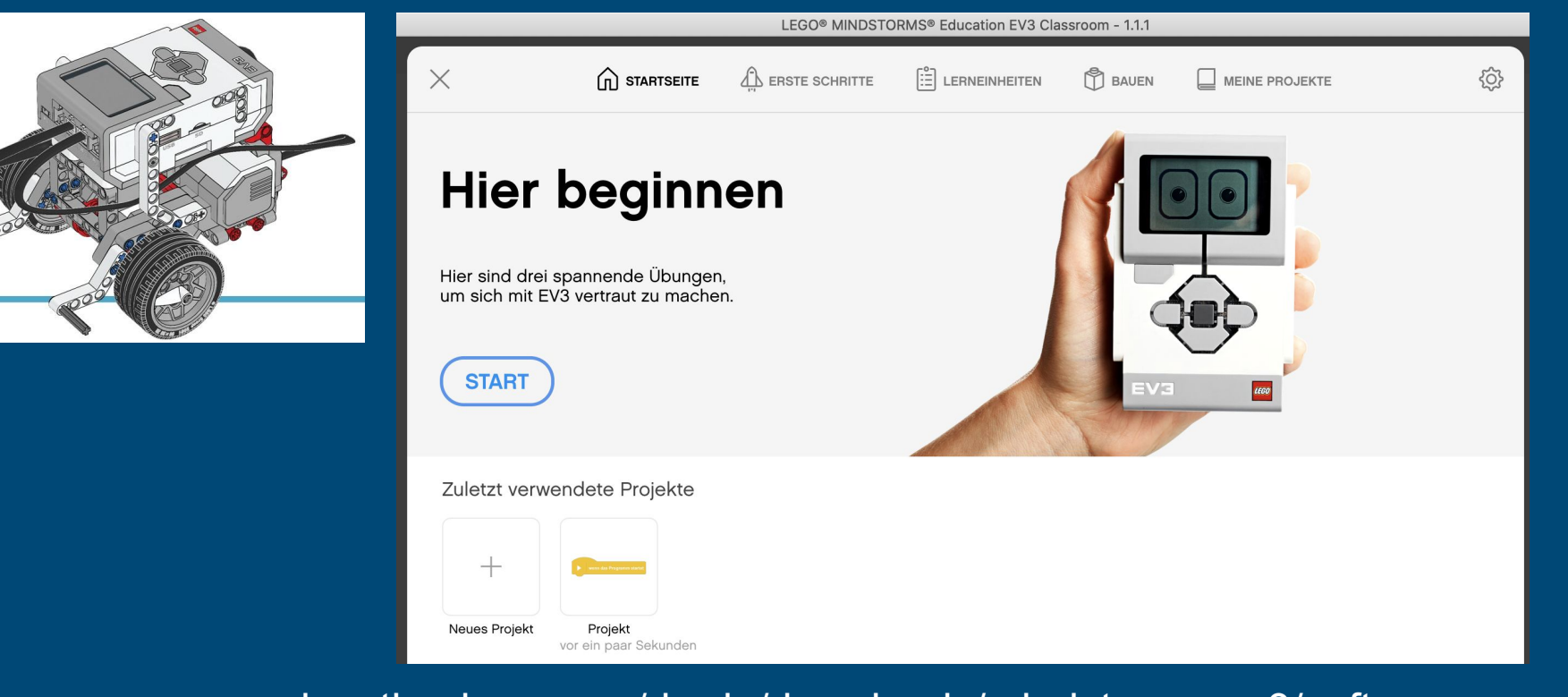

[education.lego.com/de-de/downloads/mindstorms-ev3/software](https://education.lego.com/de-de/downloads/mindstorms-ev3/software)

21

## **Ausblick: Drohnen programmieren mit Python**

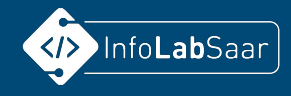

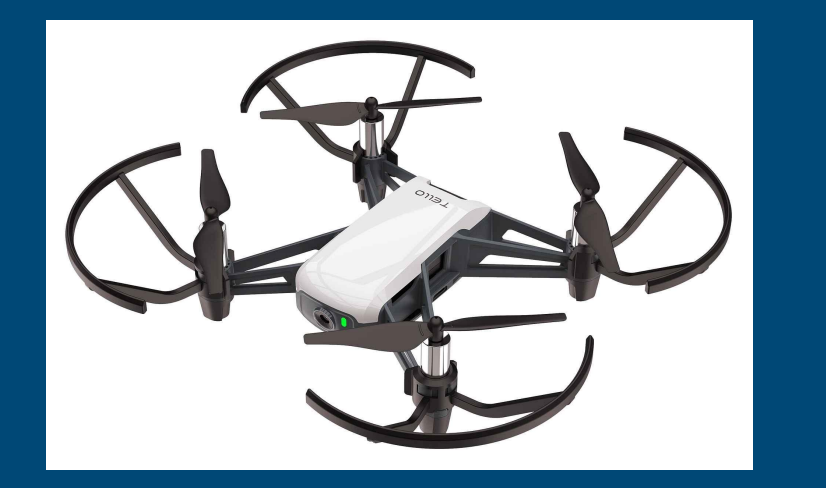

[infolab.cs.uni-saarland.de/drohnen-mit-python-3-programmieren/](https://infolab.cs.uni-saarland.de/drohnen-mit-python-3-programmieren/)

6

### **Weitere Ideen**

</>
InfoLabSaar

- Bob 3
- Projekte mit Tablet:
	- Calliope
	- Scratch
- Boson-Kit für Calliope
- Microbit
- ●